## AL-AZHAR UNIVERSITY – GAZA FACULTY OF EIT – IT DEPARTMENT

## COMPUTER SCIENCE III: ITCS 2304 FINAL EXAMINATION TIME: 2 HOURS

TOTAL POINTS (50) DATE: 20/1/2013 QUESTIONS (4) PAGES<sub>(6)</sub>

1.Given:

## Ahmed elghazali

اســم (رباعي): الرقم الجامعي :

Question 1: Choose the correct answer (25 points)

1. public class Test { 2. static String  $s = "$ ; 3. public static void doStuff() { $s$  += "4"; } 4. public static void main(String[] args) { 5. try { 6.  $S \leftarrow "1";$ 7. System.out.prinln(1/0); 8.  $} \qquad \qquad \} \text{ catch } (Exception \text{ e})$ 9.  $s^+ = "2";$ 10.  $\frac{1}{2}$  finally f 11.  $s \leftarrow "3"; \text{ do} \text{Stuff}();}$ 12. System.out.println(s);  $13.$  } } What is the result? **A.** 12 **B.** 13 **C.** 123 **D.** 1234 2. checks whether the JCheckBox jchk is selected. **A.** jchk.getSelected() **B**. jchk.selected() **C.** jchk.isSelected() **D.** jchk.select() 3. The method adds an item s into a JComboBox jcbo. **A.** jcbo.add(s) **B**. jcbo.addChoice(s) **C.** jcbo.addItem(s) **D.** jcbo.addObject(s)  $\epsilon$  method that executes immediately after the init() method in an applet is \_\_\_\_\_\_\_\_\_. **A.** run() **B**. start() **C.** stop() **D.** paint() The default layout of the contentPane of a JApplet is \_\_\_\_\_\_\_\_\_. **A.** FlowLayout **B**. GridLayout **C.** BorderLayout **D.** None 6.Which of the following methods can be used to know what the user selects from the combo Box?

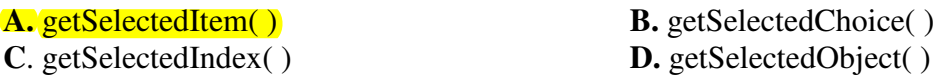

7.Which of the following statements is correct to create a DataOutputStream to write to a file named out.dat?

**A.** DataOutputStream outfile = new DataOutputStream(new File("out.dat"));

**B**. DataOutputStream outfile = new DataOutputStream(new FileOutputStream("out.dat"))

- **C.** DataOutputStream outfile = new DataOutputStream(FileOutputStream("out.dat"));
- **D.** DataOutputStream outfile = new DataOutputStream("out.dat");

8.Which class do you use to write data into a text file?

**A.** File **B.** PrintWriter

**C.** Scanner **D.** System

9.To read a data that are at known positions in a large file, we use class of type

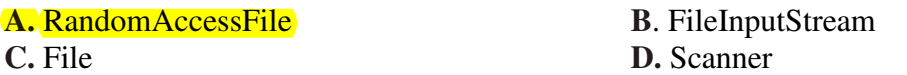

10. To create a list to store integers, use

```
A. ArrayList<Object> list = new ArrayList<Integer>();
B. ArrayList< Integer > list = new ArrayList<Integer>();
C. ArrayList\leqint> list = new ArrayList\leqint\geq();
D. ArrayList<Number> list = new ArrayList<Integer>();
```
**11.** The method header is left blank in the following code. Fill in the header.

```
1. public class Test { 
2. public static void main(String[] args ) {
3. Integer[] integers = {1, 2, 3, 4, 5};4. String[] strings = {"London", "Paris", "New York", "Austin"}; 
5. print(integers); 
6. print(strings); 
7. } 
8. _____________????_____________________________ { 
9. for (int i = 0; i < list. length; i+1)
10. System.out.print(list[i] + "");
11. System.out.println(); }<br>12. }
12. } 
A. public static void print(Integer[] list)
B. public static void print(String[] list)
C. public static void print(Object[] list)
D. public static <E> void print(E[] list)
```
12. Which of the following declarations use raw type?

**A.** ArrayList<Object> list = new ArrayList<Object>(); **B**. ArrayList<String> list = new ArrayList<String>(); **C.** ArrayList $\lt$  Integer  $>$  list = new ArrayList $\lt$  Integer  $\gt$ (); **D.** ArrayList list = new ArrayList();

13. Given a method declared as 1. public static <E super Number> void process(ArrayList<? extends E> nums){..} 2. public static void main(String[] args ) { 3. // INSERT DECLARATIONS HERE 4. \_\_\_\_\_\_?????\_\_\_\_\_\_\_\_\_\_\_\_\_\_\_\_\_ 5. 6. process $(X)$ ; } Which declaration could be placed at ???? to allow the code to compile?

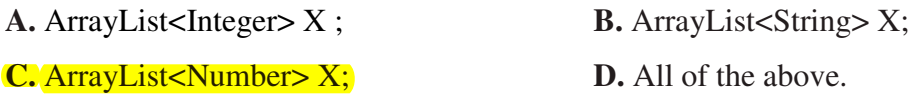

14. Name of the method that is used to load ODBC driver class of a database

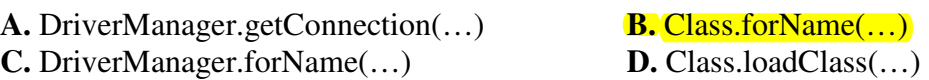

15. Name of the method that returns an object used to get a data about the query's result set

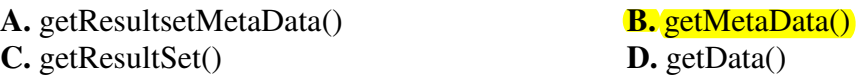

16. Calling on a ResultSet rset object moves the ResultSet cursor five rows ahead of its current position.

**A.** rset.absolute(rset.getRow( $+5$ ) **B**. rset. relative (5) **C.** rset. absolute (5) **D.** A and B

17. To create a statement on a Connection object conn, use

A. Statement statement = conn.statement(); **B**. Statement statement = Connection.createStatement(); **C.** Statement statement = conn.createStatement(); **D.** Statement statement = connection.create();

18. What is the return value from stmt.executeUpdate("insert into T values (100, 'Ali')")

**A.** void

**B**. an int value indicating how many rows are effected from the invocation

**C.** a value indicating whether the SQL statement has been executed successfully

**D.** an object that contains the status of the execution

19. Result set meta data are retrieved through \_\_\_\_\_\_\_\_\_\_\_\_.

**A.** a Connection object **B**. a Statement object

**C.** a ResultSet Object **D.** a PreparedStatement object.

20. Given:<br> $\frac{1}{1}$ 

- PreparedStatement Stmt =
- 2. con.prepareStatement( "UPDATE EMPLOYEE SET SALARY = ? WHERE EMP\_NAME LIKE ?");
- 3. //insert your code here
- $^{77772}$
- 5. \_\_\_\_\_\_\_\_\_\_????\_\_\_\_\_\_\_\_\_\_\_\_\_\_\_\_ 6. Stmt.updateRow();

Which code could be placed at ???? to to update the salary for the employee whose name is "Rami" to be 5000 ?

**A.** Stmt.setString(0, "Rami"); Stmt.setDouble(1, 5000);

**B**. Stmt.setDouble(0, 5000); Stmt.setString(1, "Rami");

**C.** Stmt.setDouble(1, 5000); Stmt.setString(2, "Rami");

**D.** Stmt.UpdateDouble(0, 5000); Stmt.UpdateString(1, "Rami");

**Table of Answers:** 

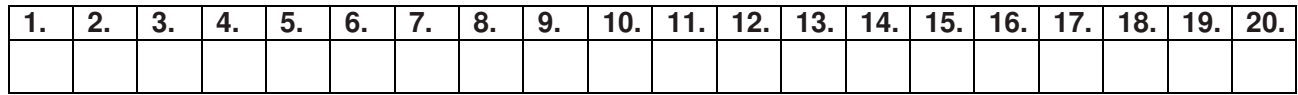

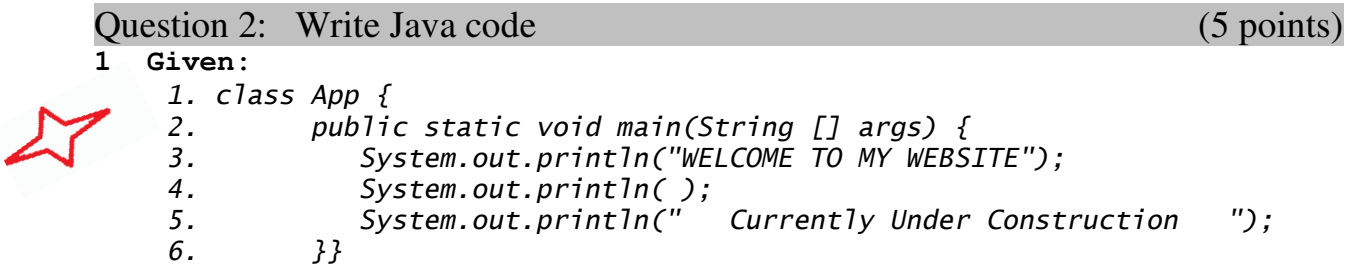

Convert the above Java program to an applet with the text output in the applet window.

1. Given an array list declared as:

ArrayList <Integer> numList = new ArrayList <Integer> ();

A. Write a Java code segment to display the maximum element of the array list.

```
public static <E extends Comparable<E>> E maximum(ArrayList<E> list) throws Exception {
    E max = list.get(0);
    for(E element : list) {
        if(element.compareTo(max)>0)
            max = element;\mathcal{F}return max;
}
```
B. Write a Java code segment to replace odd numbers elements of the array list with zeroes.

```
public static void replaceOddNumbers(ArrayList<Integer> list) {
    for(int i=0;i<list.size();i++) {
        if(list.get(i))2 = 0)list.set(i, 0);- }
\mathbf{F}
```
1.Given a frame doing simple calculations on two numbers as shown in the below figure. The frame enables the user to enter two numbers, select an operation $(+,-,*)$  from a combo box and then apply the operation on the numbers by clicking a compute button.

A. Write a Java code segment to define the GUI components as shown in the frame.

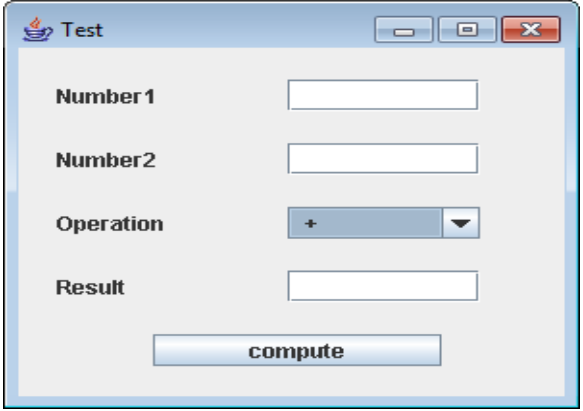

B. Write a Java code for function that perform the compute button action.